AutoCAD Free Download (2022)

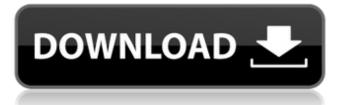

## **AutoCAD Free For Windows 2022**

History Autodesk filed for a patent on a programmable CAD system in 1974, and it took the company ten years to develop it into a commercially viable product. It was released for use in 1982. AutoCAD Crack was originally intended to be a CAD application for the Apple II computer. Since Apple II users were in much smaller companies than those using mainframe computers or minicomputers, Apple II owners were much more willing to buy AutoCAD Activation Code than were users of those other platforms. AutoCAD Cracked Version was originally designed to run on a 68000-based Macintosh IIc and IIci-based Macintosh. Later, a DOS version of AutoCAD Serial Key was available for the IBM PC, and there were versions for both the Atari ST and Amiga, and several versions for the Apple Macintosh. AutoCAD Product Key Classic (since 1996) is a proprietary implementation of the classic 1987 AutoCAD v.1.1. AutoCAD LT (since 1998) is a (license-free) implementation of the classic 1987 AutoCAD v.1.1 for use with Windows, AutoCAD LT has been available for Windows, OS/2, and Linux since 1998. AutoCAD LT 2.0 (since 2005) is the first version of AutoCAD LT to support the Windows Vista graphical user interface (GUI). It is written in the.NET Framework. AutoCAD LT 3.0 (since 2009) is an update to AutoCAD LT 2.0 for Windows Vista, Windows XP, and Windows 2000. AutoCAD Architecture (since 2011) is a freeware version of AutoCAD LT (since 1998) for use with Linux and other Unix operating systems, and Mac OS X. AutoCAD Architecture uses the.NET Framework instead of the deprecated Windows GDI+ API. In 2016, Autodesk released its first mobile-focused product, AutoCAD 360. AutoCAD 360 is a 3D modeling solution for both iOS and Android devices. Functionality and features AutoCAD can be used to create a variety of geometrical and engineering objects. The tools needed to make drawings vary according to the specific type of the drawings to be produced. Depending on the type of the drawings, the tools available in the user interface vary. The most common types of drawings include architectural plans, sections, elevations, and three-dimensional models. AutoCAD can be used to create

## AutoCAD

AutoCAD Activation Code has a large number of predefined symbols and primitives, for example: The word symbol has many different meanings in AutoCAD Crack Mac. For example, it may mean the main text box in a drawing, or it may be a block of color (a fill), or a brush, or a face of a bounding box. The name "symbol" is also sometimes used for regular objects such as line and polyline (called "geometric features"), splines (called "curves"), type features, and hatch patterns. In CAD terminology, the symbols are typically called "designators". It is not uncommon to use the word "symbol" for "designator" as well. AutoCAD also has a symbol library which stores symbol data in a database format similar to Microsoft Office Excel. The traditional source for defining a symbol was the AutoCAD symbol editor, which was originally written in AutoLISP. After AutoCAD 2006, it was mostly written in Visual LISP, and was still available to users in that version. The AutoCAD 2007 symbol editor was written mostly in Visual LISP, and was also available in that version. In AutoCAD 2010 the symbol editor was redesigned and split from the drawing program, and a new symbol editor was introduced that runs in a separate application window. The new symbol editor can also be used to edit attributes. Also, there is the Drawing Manager, which can run from the Windows command-line and control several features of AutoCAD. There are also many community-developed tools, most of which are in Visual LISP. For example, the AutoLISP installation gives the "Plugins" panel of the AutoCAD program. Third-party AutoCAD add-ons (i.e., applications) have been developed for AutoCAD, covering such areas as mechanical engineering, architectural design, and geographic information systems. These add-ons are frequently available for Windows, Mac, and Linux operating systems. First-party AutoCAD add-ons are not available for Mac or Linux. Programming The programming language with the highest popularity is Visual LISP. Other popular programming languages include Ada, AutoLISP, BCPL, C, C++, C#, COBOL, Crystal, Delphi, Eiffel, Erlang, Fortran, Fortran 90, Groovy, Haskell, Java, JavaScript, Lasso ca3bfb1094

## AutoCAD Crack + Full Version

Click on the "Extend Selection" button. You will see the popup dialog as below. Click on the OK button. As a result, you can see the license key on the extension window Click on the "Export license" button to export your license. Click on the "Open License" button to view your license. Enjoy! How to recover license If you would like to cancel the license, please follow these steps. Close the extension window. Remove the license file in:

C:\Users\{UserName}\AppData\Roaming\Autodesk\AutoCAD\2012\User Restart your computer. When you open the AutoCAD, you can see the new license dialog as below. Click on the "Use license" button to re-import the license. Click on the "Re-Import" button to import your license. Enjoy! Note: A: I will try to write my steps in Java. 1) Install Java for your platform. (I am on Windows 7.) 2) Create a new folder: C:\Java\autocad 3) Copy the autocad.jar to that folder. 4) Download the Autocad and import it to your system. (From: Autocad page) Once you have installed and activated the Autocad, you can use the following steps: Before you begin to use Autocad, create a license file by clicking on the "Extend selection" button. Then you can export a license file by clicking on the "Export license" button. The license file will be saved in the path:

C:\Users\{UserName}\AppData\Roaming\Autodesk\AutoCAD\2012\User Once you have exported the license, you can re-import the license by clicking on the "Open license" button. This can be done by going to the directory C:\Java\autocad. Then click on the "Re-import" button to import the license. I don't know how to do this on Windows, but I will try to write the steps for Mac OS X. I am using the version 20120610r1 Create a new folder: Applications -> Utilities -> Autocad. Copy the autocad

#### What's New in the?

With the introduction of Import Markup, drawings can now automatically import and assess your designs on paper. First, your import markup into the drawing, including attachments. Then you can follow any notes or changes to the design you made on paper, or draw new notes. You can also make refinements directly in the drawing. Live, Batch, and Permanent Markup: Organize and format imported drawings as a guide for other people to use and make changes to. Automatically apply imported and live markups with a single click. Use batch import or batch live markups for many drawings at once, but limit the changes to the current drawing. Or, for single drawings or a team of designers, use temporary markups that can be applied and removed without affecting the current file. Share your markups with others in a spreadsheet or notes app and collaborate on designs in real time. Convenient Raster and Vector Options: Improve CAD workflows by providing several options to mark up designs. Use the new Markup option panel to mark up sketches with Raster and Vector tools. Choose among a variety of tools and styles. Automatic Markup Help: For those not familiar with markups, the new Markup Assistant, which shows automatic suggestions for basic marks. It suggests vector, text, line, area, filled area, and outline marks, and these can be changed directly in the drawing. In addition, there are suggestions for move, copy, delete, and data blocks. Composer: Import and edit markups from color, object, and stereo views. This new set of improvements will be available as part of the upcoming 2023 version of AutoCAD, which is scheduled for release in the middle of this year. If you're already using AutoCAD and you're interested in upgrading to AutoCAD 2023, or if you're already using AutoCAD LT and you're interested in using the new version with AutoCAD LT, you can find more information on how to upgrade and get the new version. You can also find more information on new and existing features at AutoCAD 2023. The major new feature in AutoCAD 2023 is Import Markup. Import Markup improves the ability of AutoCAD to incorporate printed and electronic materials into your drawings. You can import markups directly into your drawing as objects, guides, or images,

# System Requirements:

Minimum: OS: Windows XP/Windows 7 (32 bit/64 bit) Windows XP/Windows 7 (32 bit/64 bit) Processor: Intel Core 2 Duo 2.0 GHz Intel Core 2 Duo 2.0 GHz RAM: 1 GB 1 GB HDD: 5 GB 5 GB DVD-RW drive or more DirectX: 9.0 9.0 Graphics: Intel 915G (RX800) or better Intel 915G (RX800

https://putitouttheretv.com/wp-content/uploads/vandree.pdf http://discoverlosgatos.com/?p=31909 https://arnautliliana.com/wpcontent/uploads/2022/07/AutoCAD Crack Kevgen For LifeTime 3264bit.pdf http://mensweater.com/?p=6425 https://netafits.com/wp-content/uploads/2022/07/illykrys.pdf https://connectingner.com/2022/07/23/autocad-crack-download-latest-2022-4/ https://karahvi.fi/wp-content/uploads/2022/07/gerhel.pdf https://rovalbevouty.com/2022/07/23/autocad-2020-23-1-crack-keygen-for-lifetime-free-downloadx64/ https://teenmemorywall.com/wp-content/uploads/2022/07/balgov.pdf https://dulcexv.com/wp-content/uploads/2022/07/yajdim.pdf https://vincyaviation.com/autocad-crack-activation-code-free-mac-win-2022/ https://divingpath.com/wp-content/uploads/2022/07/iokwil.pdf http://bestclassified.in/wp-content/uploads/2022/07/AutoCAD-6.pdf http://sawkillarmoryllc.com/?p=23018 https://biodashofficial.com/autocad-24-2-crack-free-download-3264bit-latest-2022/ https://nucleodenegocios.com/autocad-2022-24-1-crack-keygen-for-lifetime-free/ https://enricmcatala.com/autocad-20-1-free/ https://houstonhousepc.com/autocad-keygen-full-version-free-download/ https://www.sedaguzellikmerkezi.com/autocad-crack-download-updated/

https://www.voyavel.it/autocad-latest/